Ipad Basic [Instructions](http://goto.westpecos.com/go.php?q=Ipad Basic Instructions) >[>>>CLICK](http://goto.westpecos.com/go.php?q=Ipad Basic Instructions) HERE<<<

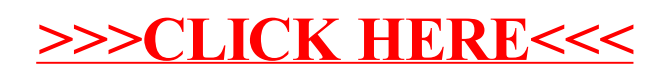